### Co-ordinate 'Inverse' Program 2 or Bearing and Distance from Co-ordinates

**Programmer**: Dr. Bill Hazelton

**Date**: May, 2006.

This program allows you to enter two co-ordinate pairs and calculate the bearing and distance between them. The far point (or To point, or point 2, with co-ordinates (E2, N2)) is entered first, followed by the near point (or From point, or point 1, with co-ordinates E1, N1)). The result will give the bearing from the From point to the To point.

Because of the limitation in the HP-33S displaying letters, these are displayed separately, one at a time. You will need to note these and write the final bearing using the two letters and the angle.

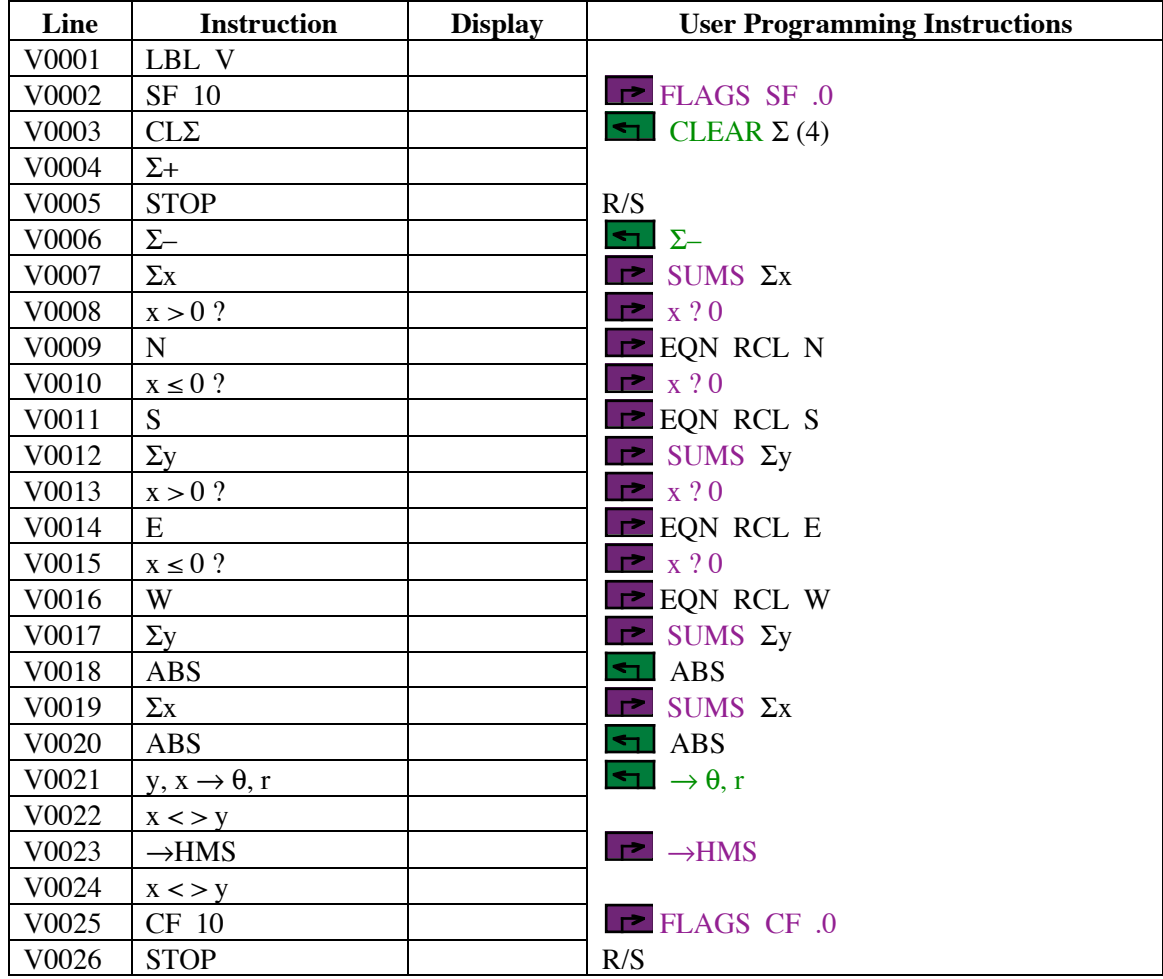

#### **Notes**

To run the program, enter the co-ordinates of the far (To) point, (E2, N2). Key in E2, press the ENTER key, key in N2 and press XEQ V.

Enter the co-ordinates of the near (From) point (E1, N1). Key in E1, press the ENTER key, key in N1, then press the R/S key.

The calculator will stop and display a single letter. This will be 'N' or 'S,' as the meridian from which to turn the bearing angle. Press the R/S key and the calculator will continue with the calculation.

The calculator will then stop and display a second single letter. This will be 'E' or 'W,' as the direction in which the bearing is to be turned. Press the R/S key and the calculator will continue with the calculation.

When the calculator stops, the lower part of the stack will contain the following values.

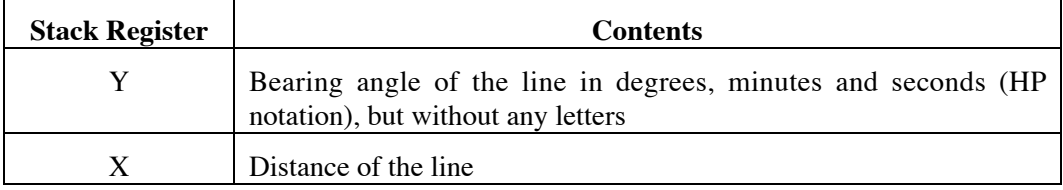

### **Sample Computation**

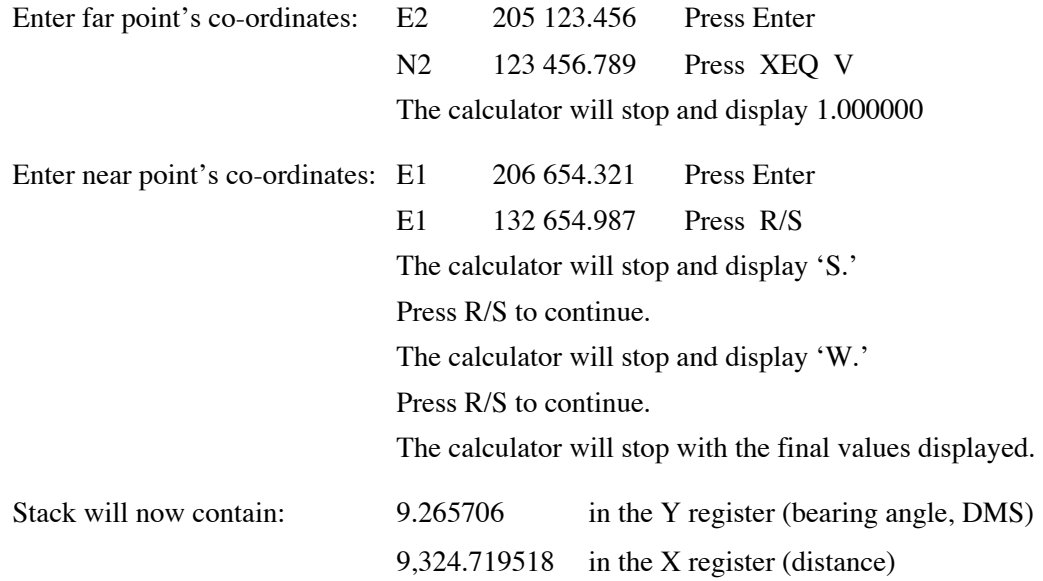

The length of the line is 9324.720. The bearing of the line is S 9° 26' 57".056 W (if you need it to that level of precision!)

# **Storage Registers Used**

None.

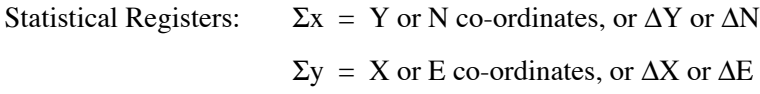

# **Labels Used**

Label V Length =  $82$  Checksum = AA16.